**L'optimisation de sites web en Flash pour un meilleur référencement (3ème partie) : exemples d'intégration**

Retour au sommaire de la lettre

*Nous continuons notre série d'articles sur le référencement de sites Flash avec des exemples d'intégration faisant suite à la partie théorique présentée dans notre premier volet (lettre de janvier 2008). Dans cet article, vous apprendrez, pas à pas, comment optimiser votre site 100% Flash afin de lui donner une bien meilleure visibilité sur les moteurs de recherche, de façon pratique et pragmatique, en prenant comme base de travail un site-test de ce type, déjà mis en ligne par les auteurs...*

## *Introduction*

Nous avons présenté dans le cadre d'un premier article paru dans la lettre "Recherche et Référencement" #89 du mois de janvier 2008 un premier volet sur l'optimisation des sites en Flash. Nous allons ici pouvoir, dans ce deuxième volet, vous détailler concrètement (dans le cadre d'un exemple précis) quelles sont les étapes essentielles pour l'optimisation d'un site "full Flash" suivant notre méthodologie.

#### *Un cas concret – the-flash-files.com*

L'exemple que nous vous présentons ici est celui d'un site que nous avons monté comme laboratoire de tests, ceci afin de tester toutes les caractéristiques d'un site en Flash qui posent un problème (SEO, back bouton, bookmark, etc.) .

Pour le site – the-flash-files.com [\(http://the-flash-files.com/](http://the-flash-files.com/)), nous avons mis en place une architecture différente de celle d'un site entièrement en "Flash".

Afin de mieux comprendre le travail effectué et les résultats escomptés, nous allons détailler 4 étapes :

1 - Analyse d'un statut "Premier". Cette analyse présentera son positionnement dans les moteurs de recherche avant son optimisation.

2 - La stratégie technique mise en place. Cette étape va détailler les différentes étapes techniques de l'optimisation.

3 - La stratégie de contenu mise en place présentera les étapes de l'optimisation de contenu du site.

4 - Analyse d'un statut "Second". Afin de vérifier et quantifier les résultats de cette phase d'optimisation, nous avons établi une analyse de positionnement secondaire.

## *1- Analyse de statut "premier"*

Le site the-flash-files.com a été monté dans le cadre d'une présentation pour une conférence à Montréal sur les moteurs de recherche

([http://www.infopresse.com/journeeinfopresse/Hiv2007\\_moteurs\\_rech/?s=programme#04](http://www.infopresse.com/journeeinfopresse/Hiv2007_moteurs_rech/?s=programme#04)). Le but étant de démontrer qu'un site en Flash optimisé pouvait aussi être présent et bien positionné dans les résultats des moteurs de recherche.

On peut constater, dans le graphique ci-dessous, que le site avant son optimisation avait un seul point d'entrée (sa page d'accueil) et aucun lien entrant répertorié.

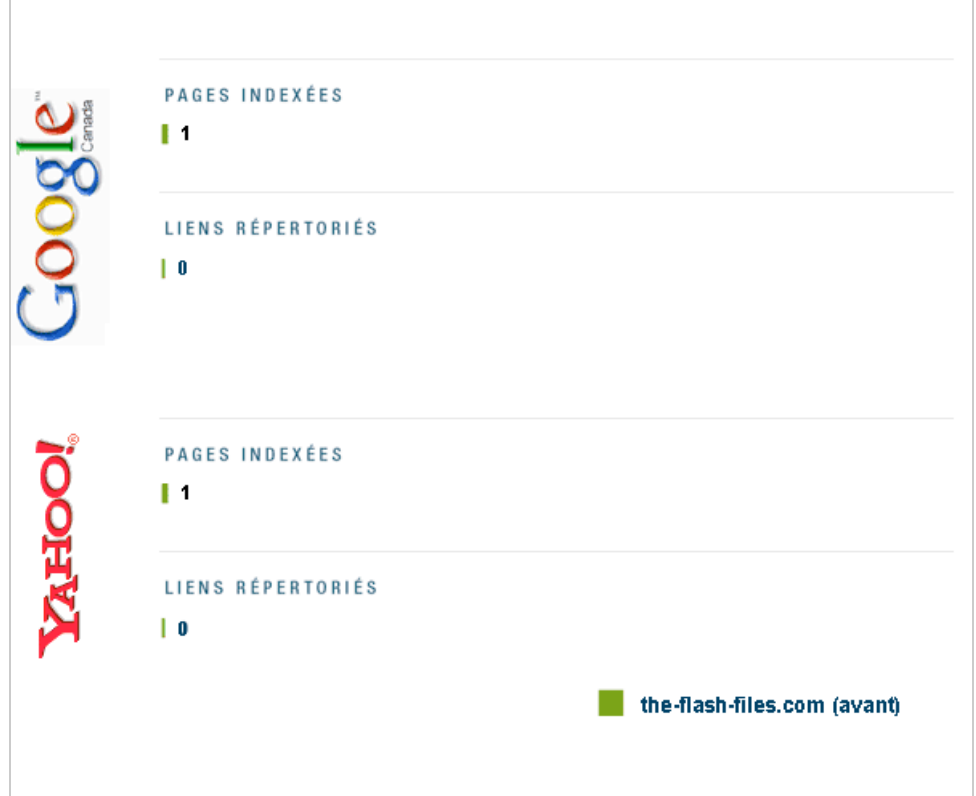

Le but étant d'offrir la possibilité aux spiders d'accéder aux contenus du site, nous avons mis en place une stratégie afin de faciliter la compréhension de celui-ci par les moteurs de recherche.

## *2- La stratégie technique mise en place*

Actuellement, aucune solution valable n'est proposée par les différents moteurs de recherche pour indexer du contenu Flash. Google n'a proposé que certains "guidelines", afin de respecter les règles du SEO (*Search Engine Optimization*).

#### *2.1 - Définition d'une architecture HTML*

Pour obtenir un référencement comparable aux sites traditionnels (non-flash), on doit se doter d'une structure HTML standard. Une des règles de base est donc de mettre en place une architecture de pages HTML toutes liées entres elle avec des liens HTML classiques. Pour the-flash-files.com, nous avons identifié 8 pages de contenu principale divisées comme suit :

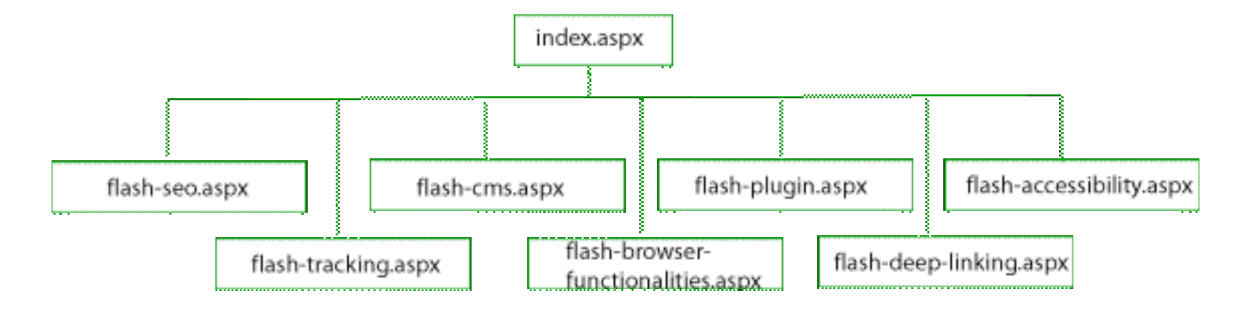

#### *2.2 - Distribution des contenus dans les fichiers XML*

Tel que décrits dans notre article précédent, une des règles fondamentales qu'il est nécessaire de respecter afin de mettre en application cette solution, est d'avoir un contenu central qui sera distribué sur les différentes couches de présentation, tout en respectant méticuleusement le contenu.

Pour ce faire, dans le cas présent, nous avons centralisé le contenu dans des fichiers XML, chaque fichier est par la suite associé à une page HTML en utilisant un XSLT qui, une fois qu'il aura analysé le contenu du XML, pourra produire une page HTML en sortie. Le Flash, puisqu'il est placé dans la même page, se connecte directement à la source XML.

En utilisant ce procédé, on s'assure ainsi que l'intégrité du contenu présenté aux utilisateurs sera le même que celui présenté aux moteurs de recherche. On s'assure qu'il sera toujours exactement le même en tout temps, et ce, pour toute la durée de vie du site.

#### *2.3 - Définition des contenus*

Afin de baliser le contenu correctement, il est essentiel d'être en mesure de bien définir notre DTD dans le fichier XML, ceci afin de séparer le contenu en sections spécifiques.

Lors du "parsing" XSLT nous pourrons alors reconnaître les différentes sections et baliser le HTML correctement en fonction d'une structure sémantique optimale.

Par exemple le titre doit être mis dans un Tag <h1> et un paragraphe dans un tag <p>.

#### *2.4 - Application du phénomène de "dégradabilité" de la couche Flash*

Le principe de dégradabilité est relativement simple. Il prévoit une alternative dans le cas ou une composante manquerait ou ne chargerait pas. Pour appliquer ce principe, nous avons simplement écrit le contenu extrait du XML à l'intérieur d'un tag <Div>, puis à l'aide du JavaScript remplacé ce contenu par un objet Flash.

Dans le cas qui nous préoccupe, pour placer l'objet Flash dans la page, nous avons utilisé SwfObject (<http://code.google.com/p/swfobject/>).

SwfObject permet à l'aide du JavaScript de détecter la version du plug-in. Dans le cas ou l'utilisateur n'aurait pas la version requise, on lui proposera une mise à jour et s'il la refuse, l'objet ne sera tout simplement pas écrit dans la page. Il en est de même pour un utilisateur qui visiterait le site avec un navigateur qui aurait ses fonctions JavaScript désactivées. Il verrait simplement la version du site correspondant à la structure html.

#### *2.5 – Mise en place d'un fichier sitemap.xml*

Afin de s'assurer que notre site et l'ensemble de ses urls étaient bien crawlés par Google, nous avons mis en place un fichier sitemap.xml. Cela nous a ainsi permis de valider si l'ensemble des urls étaient identifiées dans l'index de Google.

Nous avons également mis en place un fichier robots.txt pour s'assurer que des doublons d'urls n'apparaissent pas dans les résultats des moteurs de recherche.

En effet les seules urls que nous souhaitons proposer sont celles dites "propres" et qui sont celles de la structure html sans la couche Flash.

## *3 - La Stratégie de contenu mise en place*

Une fois la stratégie technique mise en place, nous pouvons dire que le site respecte les standards SEF (*Search Engine Friendliness*). Il est optimisé de manière naturelle et ne bloque aucun spider

pour accéder à l'ensemble des contenus du site. Cela ne signifie pas pour autant que notre site va être correctement positionné sur des termes précis.

Notre travail ensuite a consisté à déterminer les expressions clés sur lesquelles nous souhaitions positionner notre site dans les résultats des moteurs de recherche.

## *3.1 - Définition de liste de keywords par page*

À partir de techniques précises et d'outils spécifiques, nous avons déterminé les mots clés les plus pertinents pour l'ensemble des pages de notre site. Cette liste nous a permis de proposer des expressions de 2, 3 ou 4 mots qui ont servi à optimiser l'ensemble des contenus visibles et non visibles des pages.

# *3.2 - Optimisation de l'architecture HTML (url, noms de pages)*

Sachant que nous partions d'une simple structure HTML de page, nous avons optimisé les urls et noms de pages HTML qui vont représenter l'ensemble de l'architecture de notre site et de notre navigation. À partir de la sélection de mots clés nous avons attribué à chaque page un nom optimisé.

Voici par section les urls que nous avons proposées pour l'ensemble des pages du site the-flashfiles.com (Le site est uniquement en version anglaise) :

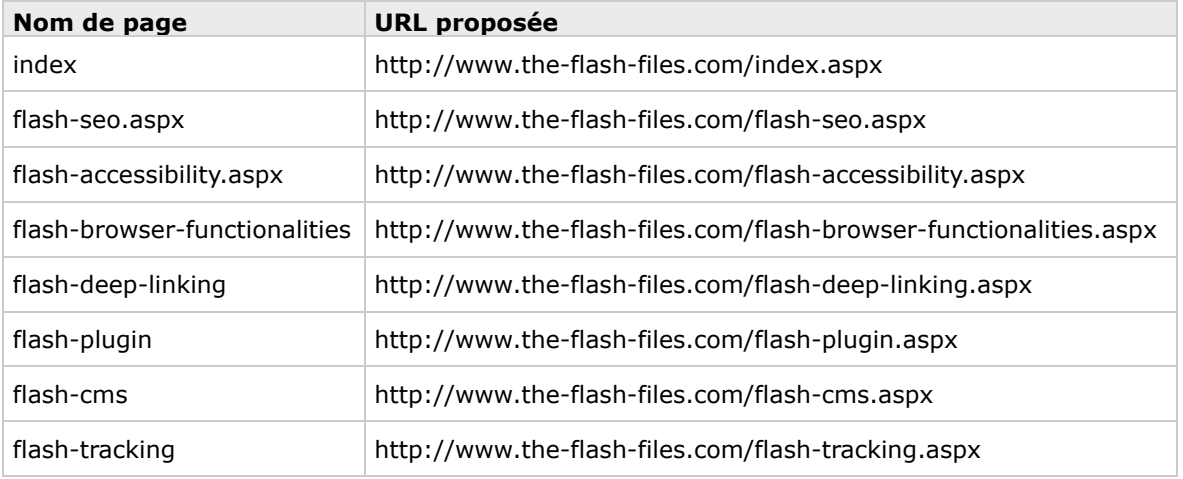

Comme on peut le constater, nous avons utilisé des noms de pages avec 2 ou 3 mots clés, de préférence séparés par des tirets. Ces mots sont des termes génériques qui vont être représentatifs de chaque contenu de page optimisée.

#### *3.3 - Optimisation des contenus non visibles (header, titre de page, etc.)*

Comme pour l'ensemble des noms de pages, nous avons utilisé les mots clés validés pour déterminer l'ensemble des contenus non visibles.

Voici comment nous avons catégorisé ces contenus non visibles :

- Balise Title : titre de page qui va servir à afficher le résultat principal dans les moteurs de recherche ;

- Meta data (Description) : balise qui va server à afficher la description d'une page dans les résultats des moteurs de recherche.

Voici par section les titres de pages que nous avons proposés :

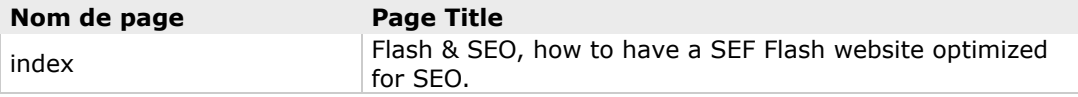

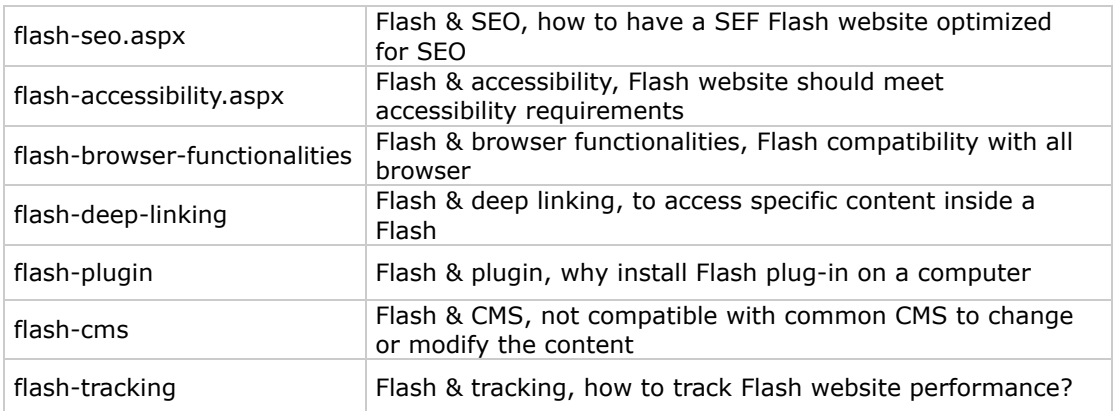

Nous avons effectué la rédaction des paragraphes de page en fonction des mots clés les plus pertinents pour chaque page, ainsi que les descriptions pour les balises meta.

La structure sémantique de page a été pensée de manière à pouvoir mettre en avant des titres (h1, h2) et de courts paragraphes de texte.

# *3.4 - Optimisation des contenus visibles (titres h1, h2, paragraphes de texte)*

Pour les moteurs de recherche, on peut dire qu'un titre de page (h1) est un élément très important car il est censé définir la thématique du contenu d'une page HTML. Il faut donc obligatoirement un titre de page (h1) unique sur chacune des pages d'un site et différent de chacun des autres titres de page présent sur le site.

Il est important de ne pas avoir plusieurs h1 car on perdrait le sens sémantique de cette balise et surtout l'impact des mots clés intégrés.

Un élément de sous-titre (h2) est aussi relativement important pour les moteurs de recherche, car cet élément permet de définir la manière avec laquelle a été découpé (organisé) le contenu d'une page web.

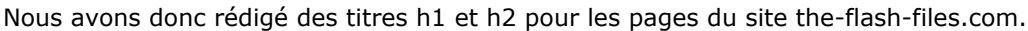

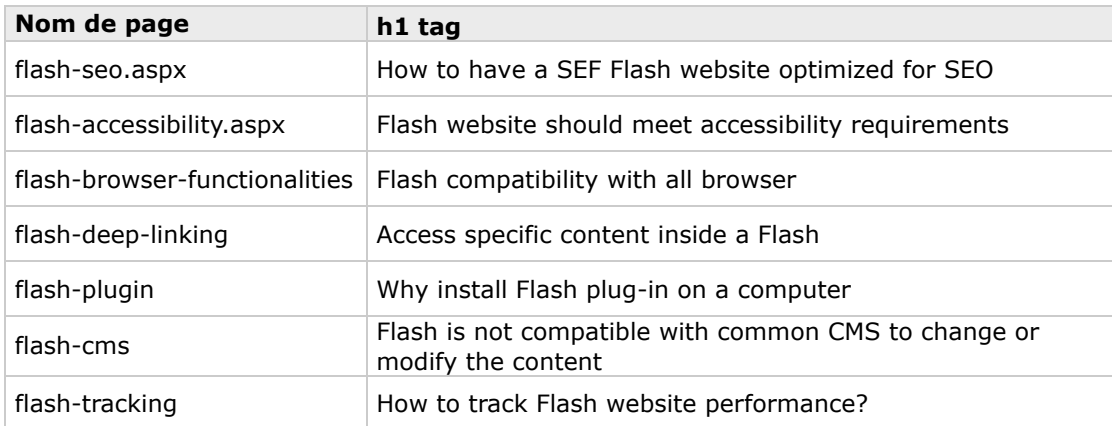

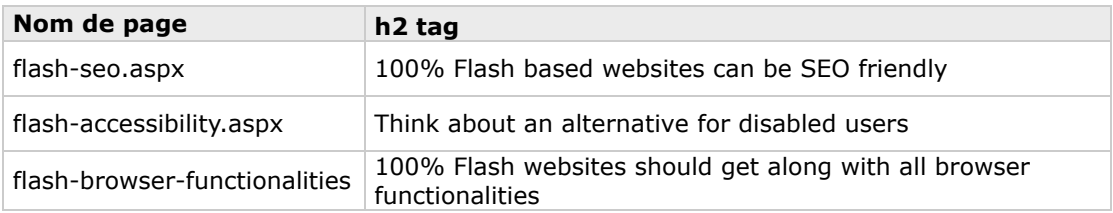

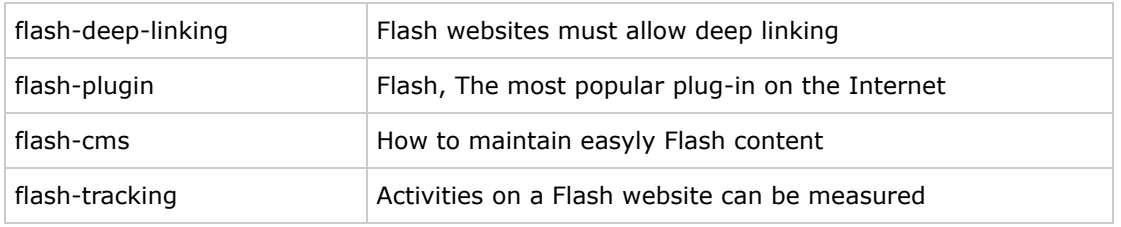

De courts paragraphes associés à chacun des titres ont été aussi rédigé.

## *3.5 - Netlinking, mise en place de liens*

-

- Liens internes : afin de s'assurer du positionnement du site sur certaines expressions clés, nous avons créé des liens hypertextes avec ces mots entre les pages. De cette manière, on augmente la popularité du site sur ces expressions. On a favorisé l'intégration, dans ces liens hypertextes entre pages, de mots clés que l'on peut retrouver par exemple dans les titres de page.

- Liens externes : de la même manière que les liens internes, nous avons ciblé des sites pertinents pour proposer d'intégrer un lien optimisé. Cela a fonctionné très bien pour certains sites, et le résultat n'en a été que plus bénéfique !!

Dans le cadre de l'article sur la présentation de la technique (volet 1 – lettre R&R #89), nous avions déjà présenté des résultats par rapport à des requêtes précises. Nous avons vérifié si notre site entièrement en "Flash" [http://www.the-flash-files.com/,](http://www.the-flash-files.com/) était identifié pour différentes requêtes et s'il apparaissait dans les résultats de recherche effectuées sur le moteur Google.ca.

Recherche (\*) sur "track Flash" - 9,400,000 de résultats the-flash-files.com – 3e résultat avec l'URL www.the-flash-files.com/flash-tracking.aspx. Lorsqu'on clique sur le lien, on arrive bel et bien sur la section en rapport avec le site, en "Flash".

Recherche (\*\*) sur "track Flash" - 6,390,000 de résultats the-flash-files.com - 3e résultat avec l'URL www.the-flash-files.com/flash-tracking.aspx. Lorsqu'on clique sur le lien, on arrive bel et bien sur la section en rapport avec le site, en "Flash".

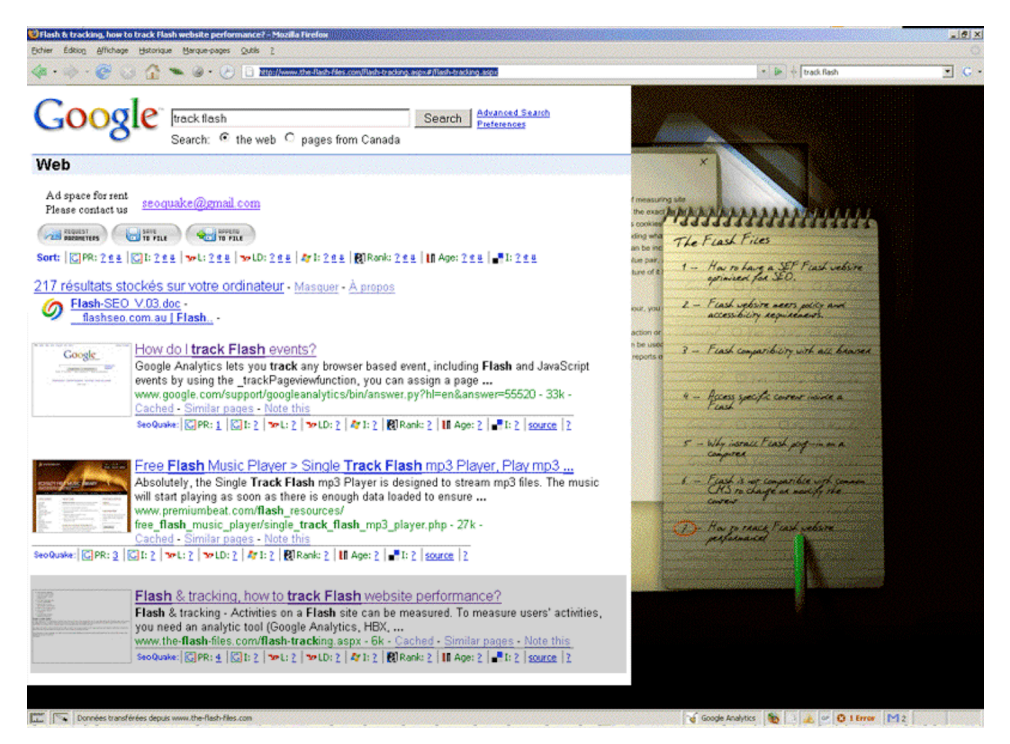

Recherche (\*) sur "sef flash website" - 168,000 résultats the-flash-files.com – ler et 2ème résultat avec les URL www.the-flash-files.com/flash-seo.aspx (1) www.the-flash-files.com/flash-tracking.aspx (2)

Recherche (\*\*) sur "sef flash website" - 151,000 résultats the-flash-files.com - ler et 2ème résultat avec les URL www.the-flash-files.com/ (1) www.the-flash-files.com/flash-tracking.aspx (2)

*\* recherche effectuée pour le volet 1 de la lettre R&R - #89 \*\* recherche effectuée pour ce volet 2 de la lettre R&R*

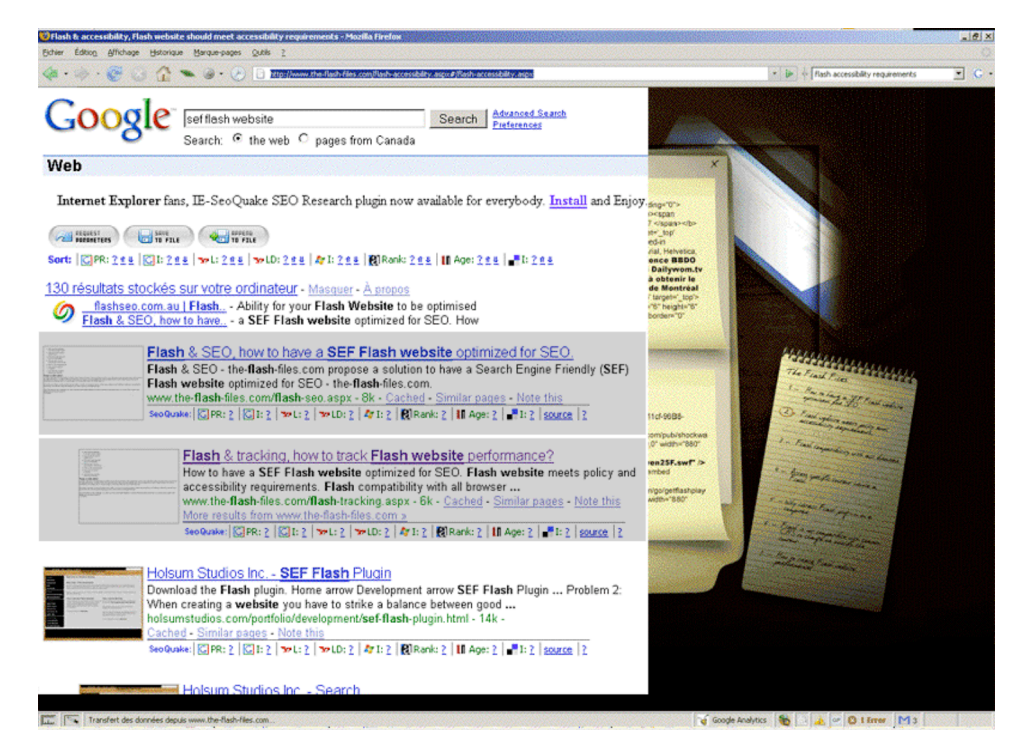

Voici quelques requêtes effectuées qui montrent que le site de the-flash-files.com est bien positionné sur les résultats des moteurs de recherche :

- Recherche (\*\*) sur "flash accessibility requirements» 208,000 de résultats the-flash-files.com – 2e résultat (le 1er c'est le site Adobe...)avec l'URL www.the-flashfiles.com/flash-accessibility.aspx
- Recherche (\*\*) sur "Flash compatibility browser» 2,090,000 de résultats the-flash-files.com – 6e résultat avec l'URL www.the-flash-files.com/flash-browserfunctionalities.aspx
- Recherche (\*\*) sur "access flash content» 3,650,000 de résultats the-flash-files.com – 10e résultat avec l'URL www.the-flash-files.com/flash-deep-linking.aspx
- Recherche (\*\*) sur "Flash & seo» 10,200,000 de résultats the-flash-files.com - ler résultat avec l'URL www.the-flash-files.com

## *5 - Comparaison des résultats*

Nous pouvons maintenant comparer les résultats analysés au début de ce présent article (résultats non optimisés avec la technique présentée) avec ceux du site en "Flash" (optimisés avec la technique proposée dans le volet 1 Lettre R&R #89):

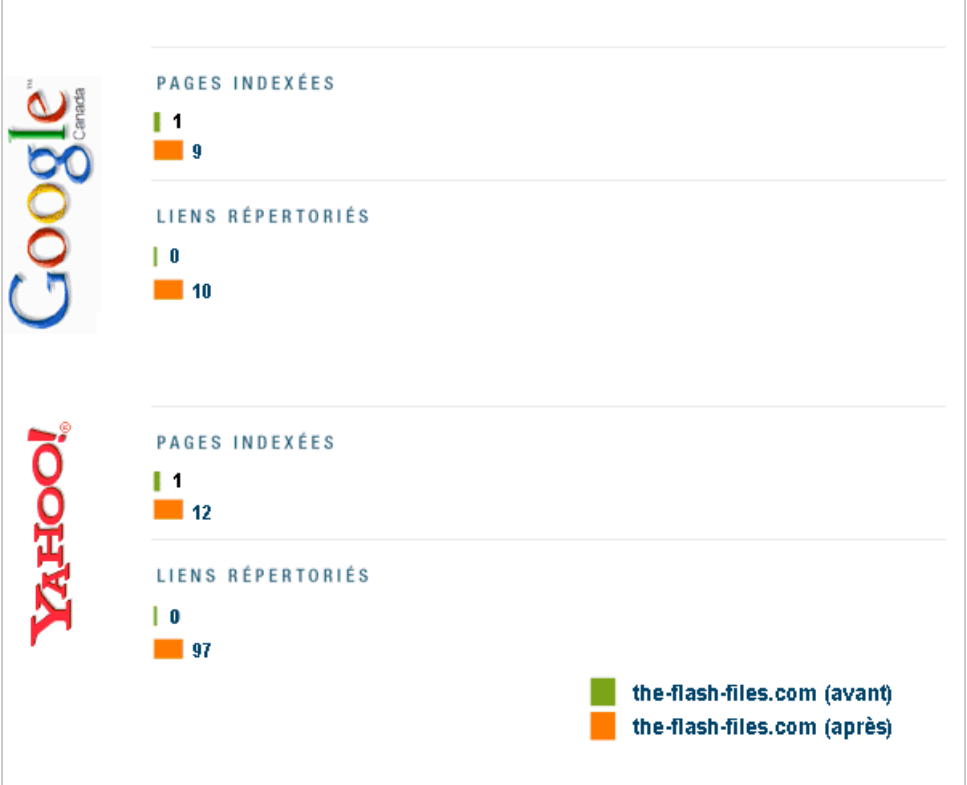

On constate que nous avons augmenté le nombre de pages indexées, ce qui veut dire le nombre de points d'entrée vers notre site. Nous avons constaté que notre site a une plus grande visibilité car il est positionné sur de nombreuses requêtes diverses qui renvoient vers l'ensemble de nos pages.

Afin de confirmer cela nous avons mis en place un outil de Web Analytics qui nous a permis de vérifier le trafic vers les différentes pages de notre site identifiées sous des urls uniques.

## *6 - Conclusion*

Cette technique qui ne demande qu'à évoluer est bien sûr perfectible (notamment dans la gestion des url pour le *bookmarking*). Nous devons avancer vers des techniques semblables car l'ensemble des "Rich Media" (vidéo, podcast, etc.) qui sont accessibles sur Internet devront bien être eux aussi optimisés pour que l'on puisse les trouver dans les moteurs (en fonction de leur sujet et leur contenu) et les consulter…

**Nicolas Guillemot** *(Spécialiste SEO Nurun Montréal)* **Frédéric Caron** *(Chef d'équipe Flash Nurun Montréal)*

> **Réagissez à cet article sur le blog des abonnés d'Abondance : [http://abonnes.abondance.com/blogpro/2008/04/loptimisation-de-sites-web-en](http://abonnes.abondance.com/blogpro/2008/04/loptimisation-de-sites-web-enflash.html)flash.html**